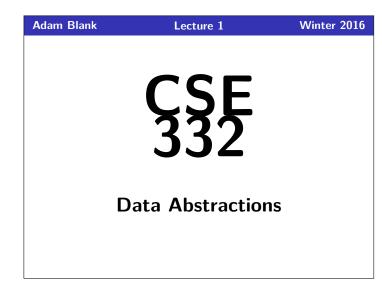

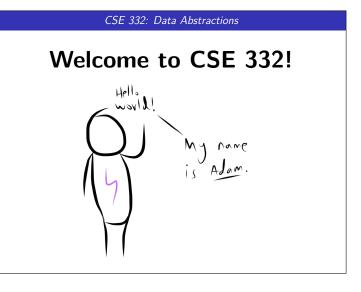

| Outline                     | What Am                                 |
|-----------------------------|-----------------------------------------|
|                             | Course                                  |
|                             | ■ "C                                    |
| 1 Administrivia             | Rig                                     |
|                             | Wi                                      |
|                             | Sol                                     |
|                             | Dic                                     |
| 2 A Data Structures Problem | Pa                                      |
|                             | • • • • • • • • • • • • • • • • • • • • |
|                             | CSE 14                                  |
| 3 Review of Stacks & Queues |                                         |
|                             | Lin                                     |
|                             | BS                                      |
|                             | Me                                      |
|                             | X v                                     |
|                             |                                         |

# What Am I Getting Into? 1 Course Material "Classic" Data Structures/Algorithms Rigorously analyze efficiency When to use each type of data structure Sorting Dictionary ADT Parallelism and Concurrency ... CSE 143 vs. CSE 332 Client of Priority Queue vs. Implementor of Priority Queue Linked Lists vs. Graphs BST vs. Balanced BST Merge Sort vs. Advanced Sorting X vs. Parallelism

# Course Goals

# During the course, we will...

- Implement many different data structures
- Discuss trade-offs between them
- Rigorously analyze the algorithms that use them (math!)
- Be able to pick "the right one for the job"
- Experience the purposes and headaches of multithreading

# After the course, you will be able to...

- make good design choices as a developer, project manager, or system customer
- justify and communicate your design decisions

This is the course where you stop thinking like a "Java Programmer" and start thinking like a Computer Scientist!

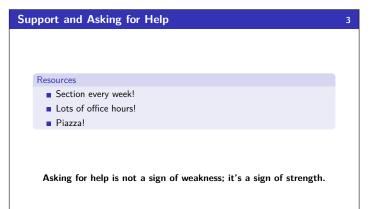

# Boring Administrivia

#### Course Website

http://cs.uw.edu/332

## Grading

- 35% programming projects, 25% exercises, 20% midterm, 20% final
- four tokens

## Partner Projects

- All three programming projects are "partners projects"
- If you want to work alone, you must petition to do it.
- Please sign up for one of the options TODAY!

happen a lot. Can we do better?

#### Textbook

Data Structures and Algorithm Analysis in Java (3rd edition) by Weiss

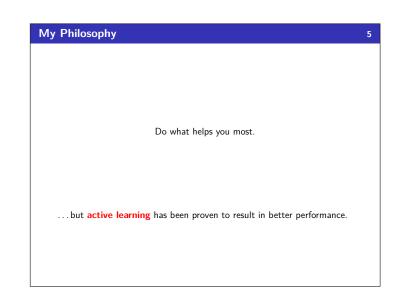

#### And We're Off! A Little More Clever 6 Choose a data structure and algorithms to solve the following problem: Prefix Sums Prefix Sums Input: An array arr of size n. Methods: Input: An array arr of size n. $\blacksquare \ arr.sum(i) \ should \ return \ \sum arr[k]$ Methods: **arr.sum(i)** should return $\sum_{k=0}^{i} \operatorname{arr}[k]$ arr.update(i, value) should update the value of the array at index *i* with value. arr.update(i, value) should update the value of the array at index *i* with value. Then, analyze how good your solution is. Then, analyze how good your solution is. Another Try (?) Naïve Implementation **Structure:** An array, partials of partial sums (e.g. [3, 1, 9] $\rightarrow$ Structure: The input array. [3, 4, 13])arr.sum(i): Loop from 0 to i adding up the elements. arr.sum(i): Return partials[i]. arr.update(i, value): Update index i with value. arr.update(i, value): Update every index from *i* to the end by adding the difference between old and new. How good is it? sum is $\mathcal{O}(n)$ ; update is $\mathcal{O}(1)$ . How good is it? sum is $\mathcal{O}(1)$ ; update is $\mathcal{O}(n)$ . Suppose we know update is going to happen very rarely but sum will

# Better Than Nothing... 8 Which is better? First Solution Second Solution sum is $\mathcal{O}(n)$ ■ sum is $\mathcal{O}(1)$ ∎ update is $\mathcal{O}(1)$ • update is $\mathcal{O}(n)$ This is a design trade-off! The answer is sometimes the left and sometimes the right. The left is better when... sum is rare; update is frequent • We aren't allowed to change the data structure (or we're not allowed extra space). The right is better when... sum is frequent; update is rare We're more concerned with the time complexity of sum than our space efficiency

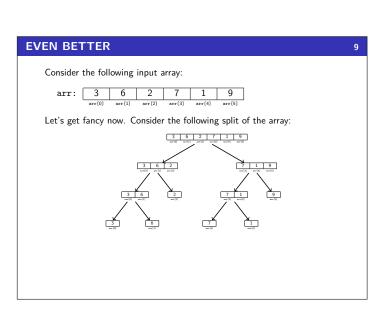

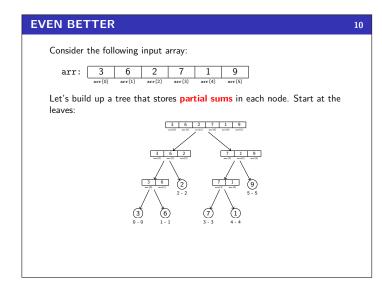

# **EVEN BETTER**

Consider the following input array:

Let's build up a tree that stores **partial sums** in each node. Now go one level up:

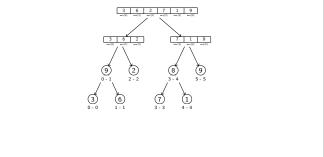

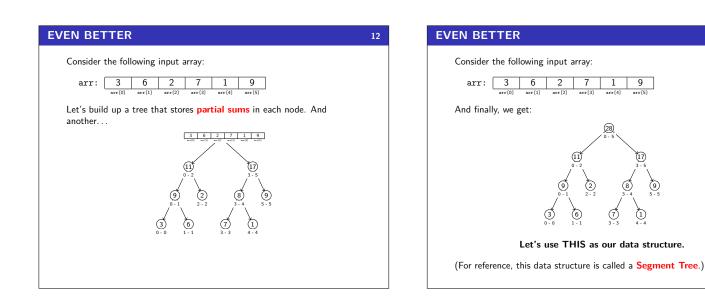

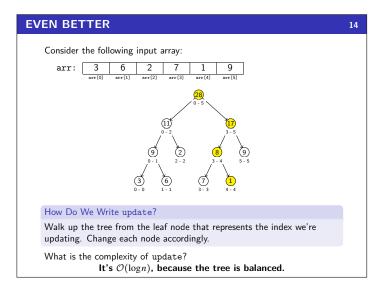

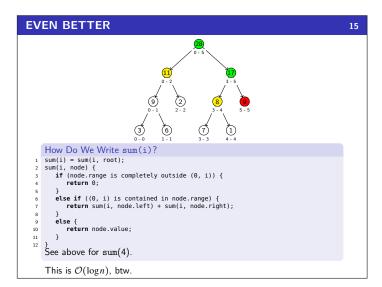

11

13

# **Putting It All Together**

While trying to solve this problem, we did the following things:

- Considered an algorithmic problem and attempted to solve it
- $\blacksquare$  Chose data structures and algorithms to solve the problem (duh...)
- Analyzed code for runtime
- Considered trade-offs between different implementations
- Learned a new data structure which helped us solve the problem much better than before
- Ran into analyzing a recursive runtime

One thing we didn't consider (but that we will later!) was how to solve the problem **if we had multiple processors**.

This course is about learning fundamental data structures and algorithms to help you solve Computer Science problems.

Excited yet? Okay... what if I told you this is an interview question?

# Data Structures & Abstract Data Types

#### Definition (Abstract Data Type [ADT])

An **Abstract Data Type** is a **mathematical model** of the properties necessary for a data structure to be a particular data type. To put it another way, an ADT specifies what a data type **is** and the valid **operations** on it.

17

19

#### Definition (Data Structure)

16

A Data Structure is a particular implementation of an ADT.

| ADT   | Data Structure | Implementation       |
|-------|----------------|----------------------|
| Stack | ArrayList      | java.util.Stack      |
| Stack | LinkedList     | -                    |
| Queue | LinkedList     | java.util.LinkedList |
|       |                |                      |

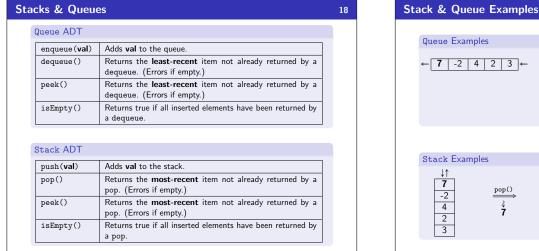

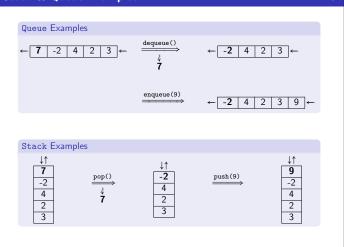

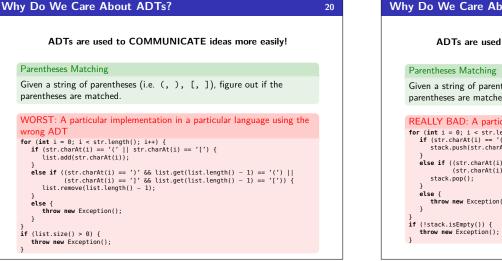

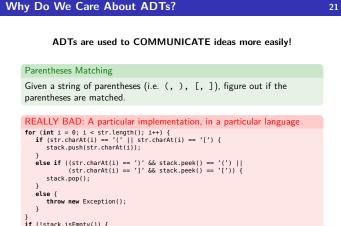

# Why Do We Care About ADTs?

## 22

# ADTs are used to COMMUNICATE ideas more easily!

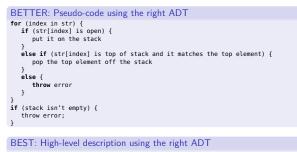

To match parentheses, loop through the string pushing open parens onto the stack. When we see a close paren, make sure it matches and pop it off. If the stack isn't empty at the end, they don't match.

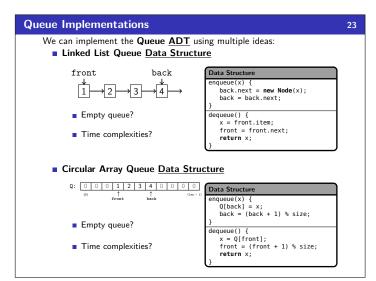

| Tra | de-Offs?             |                         | 24                     |
|-----|----------------------|-------------------------|------------------------|
|     |                      | LinkedList Queue        | CircularArray Queue    |
|     | Space (in queue)?    | No wasted space         | Extra (or too little?) |
|     | Space (per element)? | Larger                  | Smaller                |
|     | Operation Times?     | Fast                    | Fast                   |
|     | Other Concerns?      | Never runs out of space | Can run out of space   |
|     |                      |                         |                        |
|     |                      |                         |                        |

Why would we ever use a circular array queue?

- In practice, creating new Nodes can fail
- Memory allocation can be expensive
- Sometimes, we know in advance what the maximum size of the queue will be (see P1!)

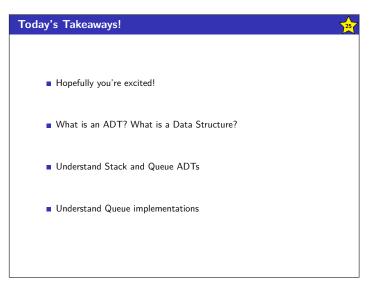

#### Homework!

Go to the course website and:

- Read the partners handout and fill out the partners form.
- Finish Pokemon Purple & Gold (???)

Also, the website for petitioning into the course is here:

http://tinyurl.com/hjl3tpj

26